#### **SKRIPSI**

# PERANCANGAN SISTEM INFORMASI KASIR PADA TOKO SINAR ABADI DENGAN MENGGUNAKAN VISUAL BASIC DAN MYSQL

Disusun Sebagai Syarat Untuk Mendapatkan Gelar Sarjana Strata 1

Program Studi Teknik Elektro Fakultas Teknik

Universitas Muhammadiyah Yogyakarta

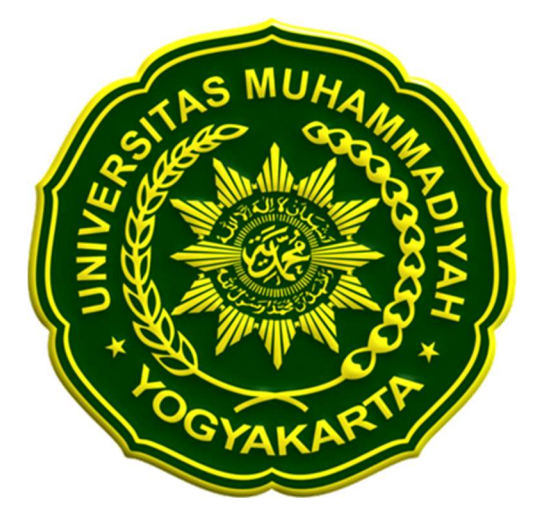

Disusun Oleh:

Hedita Rony Kusuma

20160120053

### PROGRAM STUDI TEKNIK ELEKTRO

## FAKULTAS TEKNIK

#### UNIVERSITAS MUHAMMADIYAH YOGYAKARTA

2021

#### **HALAMAN PERNYATAAN**

Yang bertanda tangan dibawah ini:

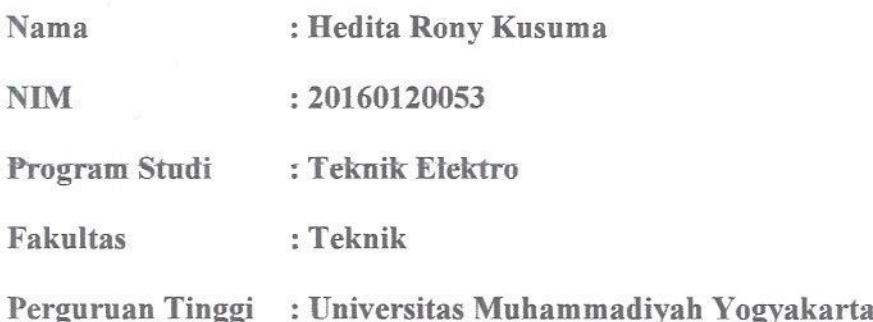

Menyatakan dengan ini sesungguhnya bahwa skripsi yang berjudul PERANCANGAN APLIKASI SISTEM INFORMASI KASIR PADA TOKO SINAR ABADI DENGAN MENGGUNAKAN VISUAL BASIC DAN MYSQL ini adalah hasil karya tulis saya sendiri dan tidak melakukan pengutipan yang tidak sesuai dengan etika keilmuan serta tidak terdapat karya yang pernah ditulis dan dipublikasikan oleh orang lain kecuali yang sudah tertulis pada sumber naskah dan daftar pustaka.

Yogyakarta, 15 Februari 2022 Yang menyatakan, 10AJX60740 Hedita Rony Kusuma 20160120053

ій

### **MOTTO**

Allah tidak akan membebani seseorang melainkan sesuai dengan kadar kesanggupannya (QS Al Baqarah :286)

Sesungguhnya bersama dengan kesulitan pasti ada kemudahan, maka apabila engkau telah selesai dari suatu urusan, tetaplah bekerja keras. Dan hanya kepada Tuhan-MU lah engkau berharap (QS Al Insyirah : 6-8)

> Aku Yakin Dengan Kamu (5 September 1929)

#### HALAMAN PERSEMBAHAN

Puji syukur saya persembahkan kepada yang Maha pengasih lagi Maha penyayang Allah SWT. Atas berkat dan rahmatnya saya bisa menjadi pribadi yang luar biasa. Semoga pencapaian saat ini menjadi batu loncatan untuk masa depan saya dalam meraih apa yang selama ini saya impikan.

Dengan ini saya persembahkan tugas akhir ini untuk saya sendiri, orang tua saya, dan untuk orang yang saya cintai. Terimakasih atas kasih sayang yang telah dilimpahkan kepada saya baik lahir dan batin, sehingga saya dapat tumbuh menjadi pribadi yan besar seperti sekarang ini. Terimakasih juga atas limpahan doa yang tak berkesudahan dari keluarga saya yang entah tidak tahu sampai kapan doa yang dipanjatkan akan terucap.

Terimakasih juga yang tak terhingga kepada para dosen pembimbing saya. Ibu Anna dan Bapak Yudhi yang dengan sabar membantu dan mengajari saya selama pengerjaan tugas akhir ini. Terimakasih juga untuk semua pihak yang telah membantu dan memberikan semangat kepada saya untuk terus berusaha dan pantang menyerah demi menyelesaikan tugas akhir ini.

Untuk sahabat-sahabat saya terimakasih banyak telah menjadi bagian dari hidup saya yang mengajarkan banyak hal. Terimakasih pula untuk siapapun yang datang sekarang dan masalalu, yang telah memberi pelajaran yang sangat berharga untuk saya. Semoga Allah SWT senantiasa membalas semua kebaikan kalian, serta dimudahkan segala urusan kehidupan kalian amin. Saya menyadari bahwa hasil karya tugas akhir ini masih jauh dari kata sempurna, tetapi saya harap tugas akhir ini tetap dapat bermanfaat sebagai ilmu dan pengetahuan bagi para pembacanya.

#### KATA PENGANTAR

#### Assalamu'alaikum, Wr. Wb

Alhamdulillah, segala puji dan syukur penulis panjatkan atas kehadirat Allah SWT yang telah melimpahkan rahmat dan inayah-Nya sehingga penulis dapat menyelesaikan tugas akhir ini yang berjudul PERANCANGAN SISTEM INFORMASI KASIR PADA TOKO SINAR ABADI DENGAN MENGGUNAKAN VISUAL BASIC DAN MYSQL.

Tugas akhir ini disusun demi memenuhi syarat memperoleh gelar sarjana pada program studi Teknik Elektro Universitas Muhammadiyah Yogyakarta. Penulis mengucapkan terimakasih yang sebesar-besarnya kepada semua pihak yang telah terlibat dan membantu dalam penyelesaian tugas akhir ini. Terlebih penulis mengucapkan terimakasih kepada :

- 1. Bapak Jazaul Ikhsan, S.T., M.T., Ph.D. selaku Dekanat Fakultas Teknik Universitas Muhammadiyah Yogyakarta
- 2. Bapak Dr. Romadhoni Syahputra. S.T., M.T. selaku Ketua Program Studi Teknik Elektro Universitas Muhammadiyah Yogyakarta.
- 3. Ibu Anna Nur Nazilah Chamim, S.T., M.Eng selaku dosen pembimbing 1 dan bapak Yudhi Ardiyanto S.T., M. Eng selaku dosen pembimbing 2 yang selalu mengarahkan dan membimbing penulis dengan sabar dan ikhlas agar penulis dapat menyelesaikan tugas akhir ini dengan baik.
- 4. Bapak Karisma Trinanda Putra, S.T., M.T. selaku dosen penguji yang telah memberi saran dan masukan kepada penulis.
- 5. Kepada Bapak Agus Fathkurohman beserta Ibu Anggraeni Vita Fatimah selaku pemilik Toko Sinar Abadi Batik yang telah mengijinkan penulis menjadikan toko Sinar Abadi Batik sebagai tempat penelitian tugas akhir.
- 6. Teristimewa kepada kedua orang tua penulis Bapak Soerono dan Ibu Tri Budiharti, serta kakak penulis Fandita Rony Wijaya dan Rinni Meilisa beserta

keponakan penulis Anin dan Fath yang telah memberikan dukungan materi, moril, dan semangat dan doa yang tak berujung agar penulis selalu dilimpahkan kemudahan dan berkah dalam menyelesaikan tugas akhir ini.

- 7. Seluruh sahabat penulis yang telah menemani dan membantu selama penyelesaian tugas akhir ini, teruntuk (Ega, Fauzan, Awen, Gilang).
- 8. Seluruh sahabat kost Suyatman (Fatur, Teguh, Fahmi, Ilyas, Ovy, dan kawan - kawan).
- 9. Mentor penulis selama penyelesaian tugas akhir ini saudara Auladhi Ovy, Fitri Nur rohman yang telah membantu dan membimbing penulis agar dapat memahami materi tugas akhir ini.
- 10. Dan semua pihak yang terlibat dan mendoakan penulis agar dapat menyelesaikan tugas akhir ini dengan baik.

Dalam penyusunan tugas ini, penulis sangat menyadari ada banyak kekurangan yang terdapat dalam tugas akhir ini. Oleh karena itu penulis sangat mengharapkan kritik dan saran yang membangun dari berbagai pihak agar tugas akhir ini lebih baik lagi dan bermanfaat untuk orang banyak.

Wassalamu alaikum, Wr. Wb.

Yogyakarta, 10 Agustus

2021 Penulis

Hedita Rony Kusuma NIM 20160120053

# **DAFTAR ISI**

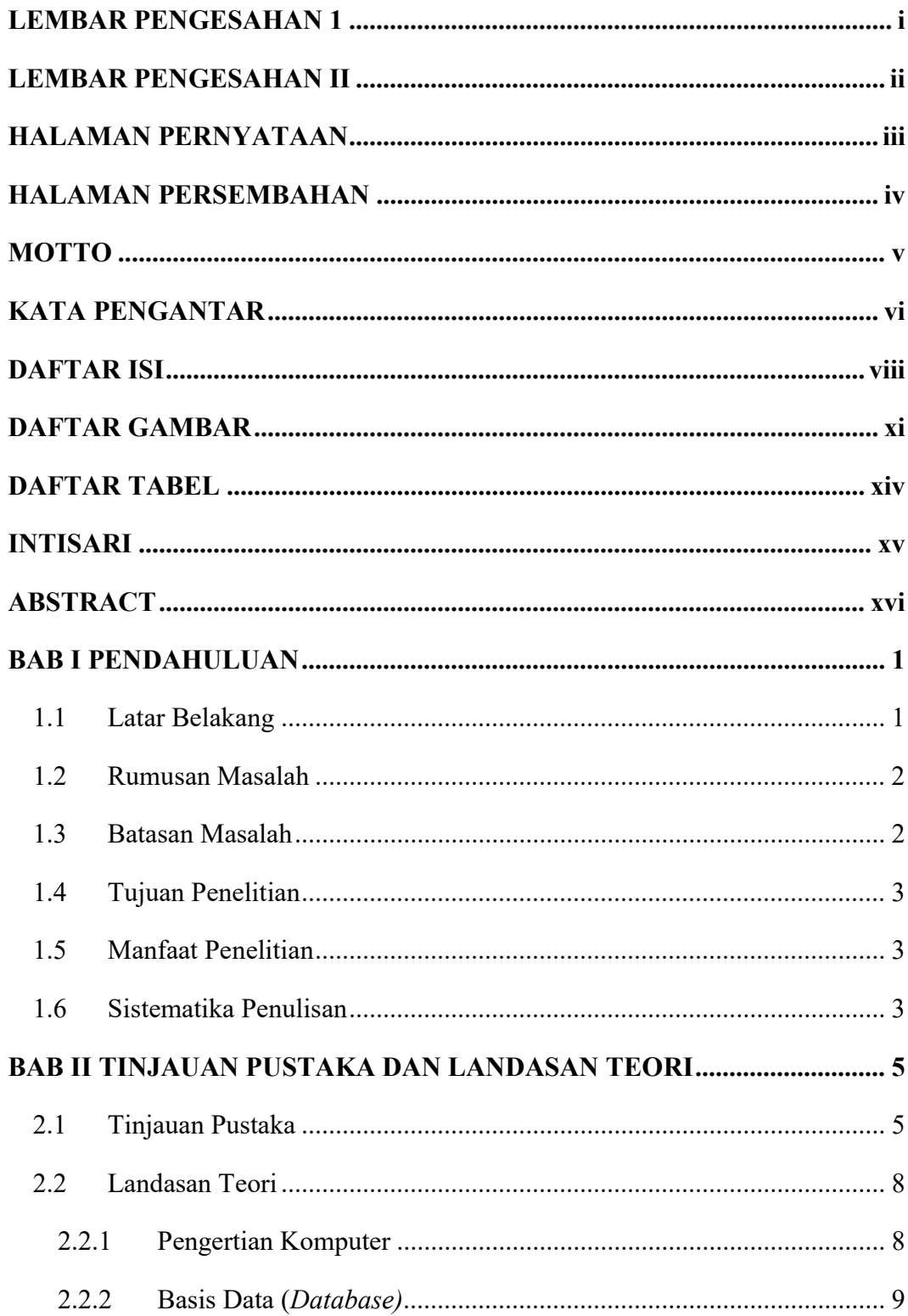

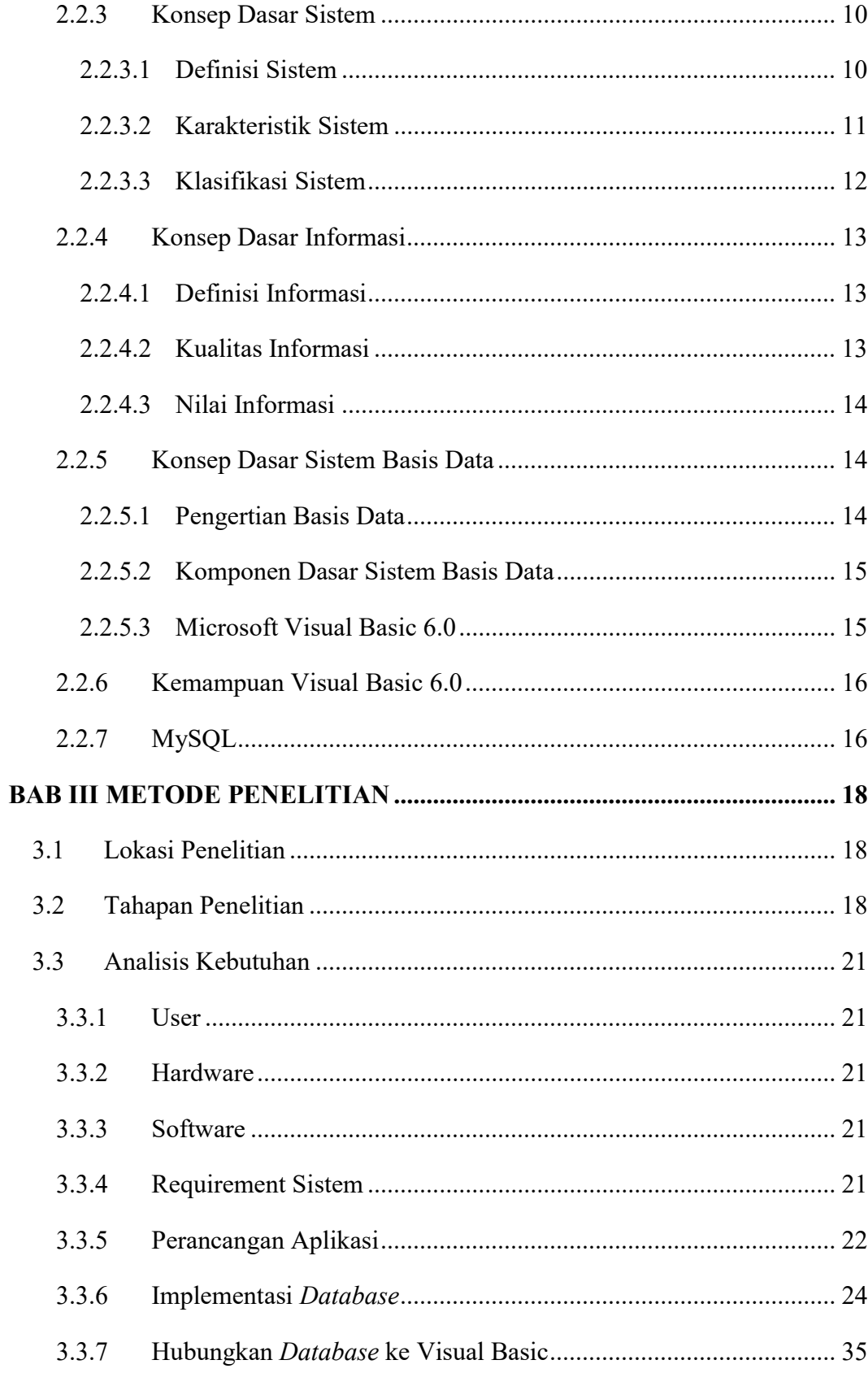

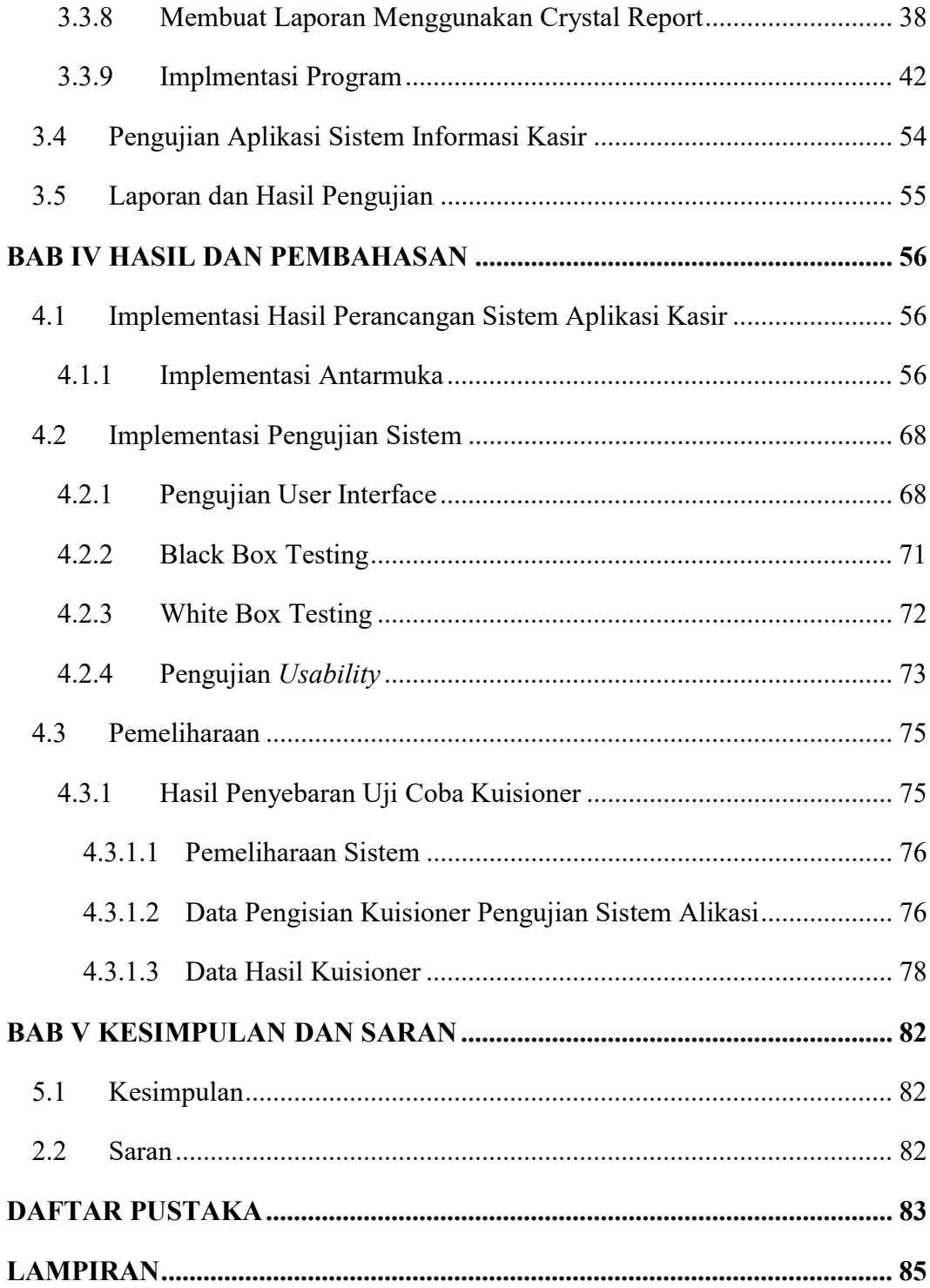

# DAFTAR GAMBAR

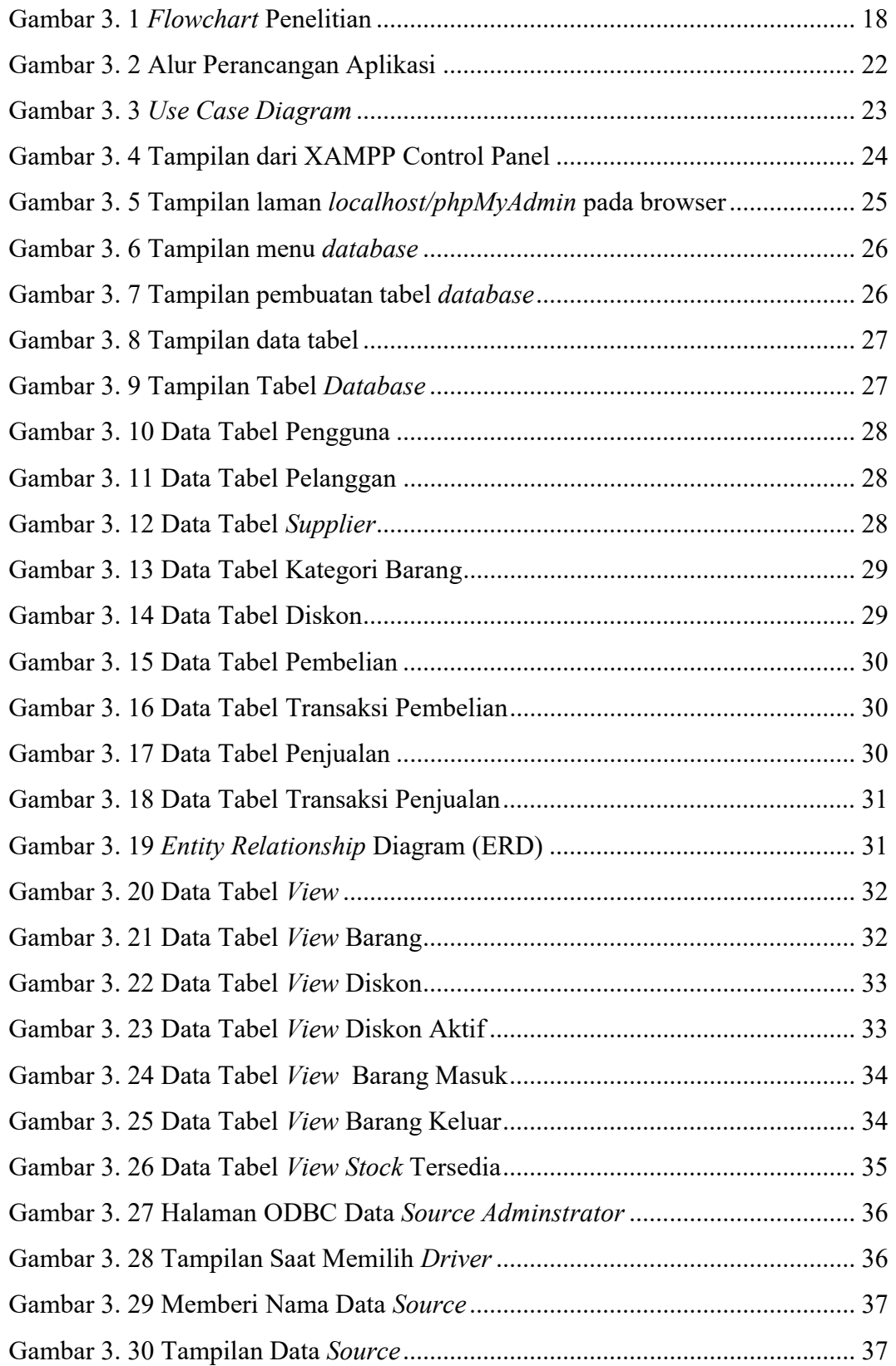

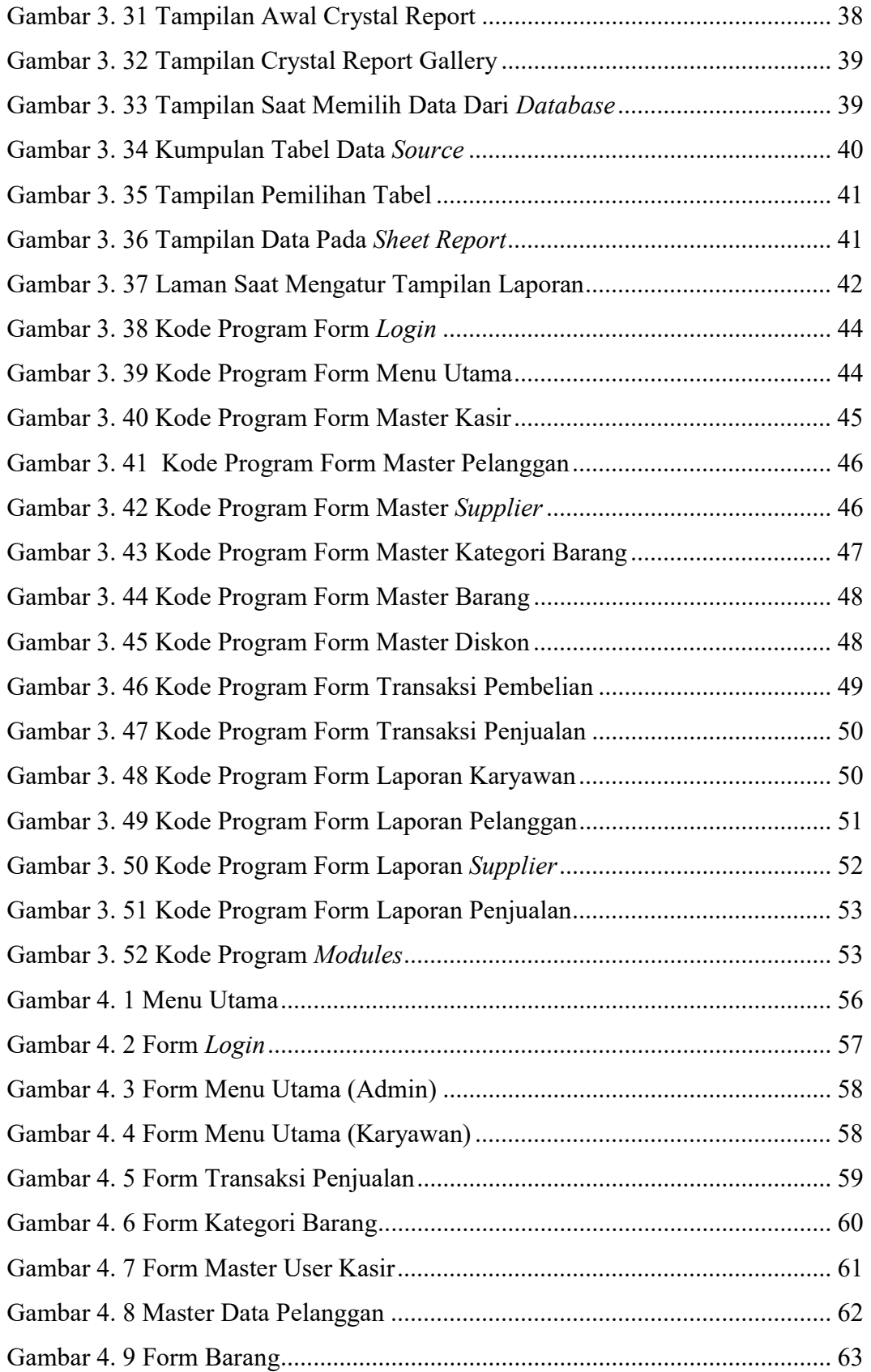

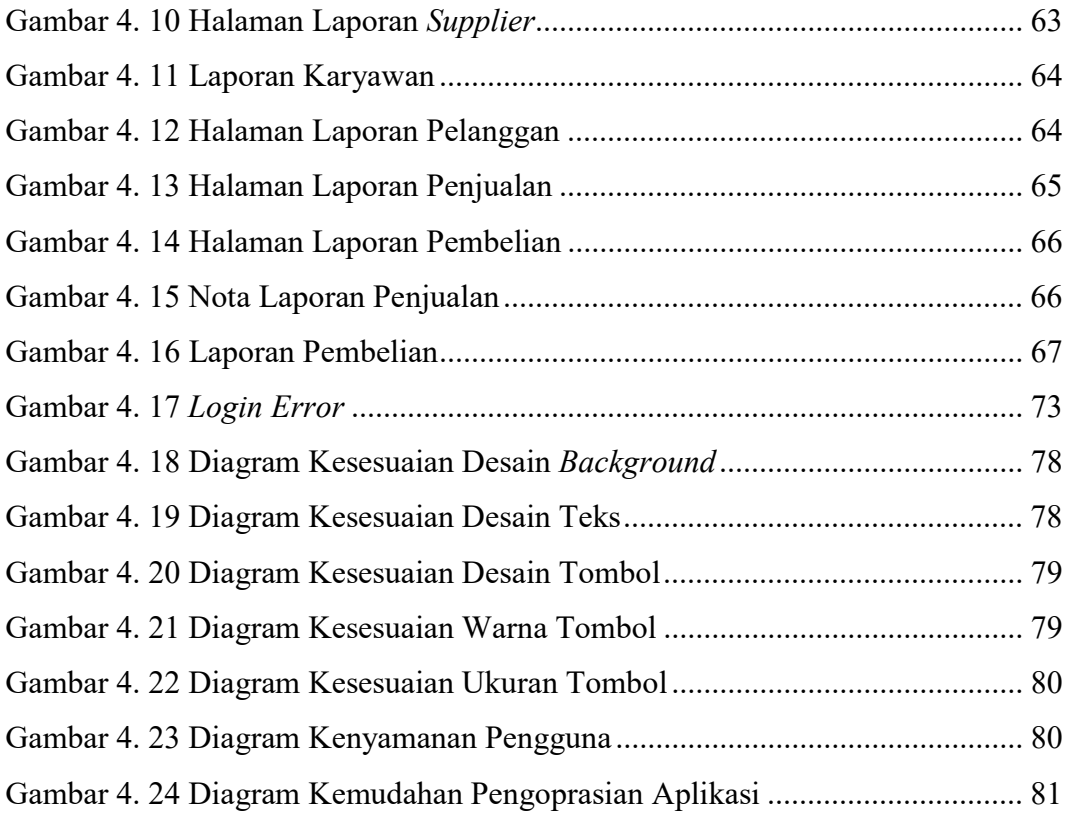

# DAFTAR TABEL

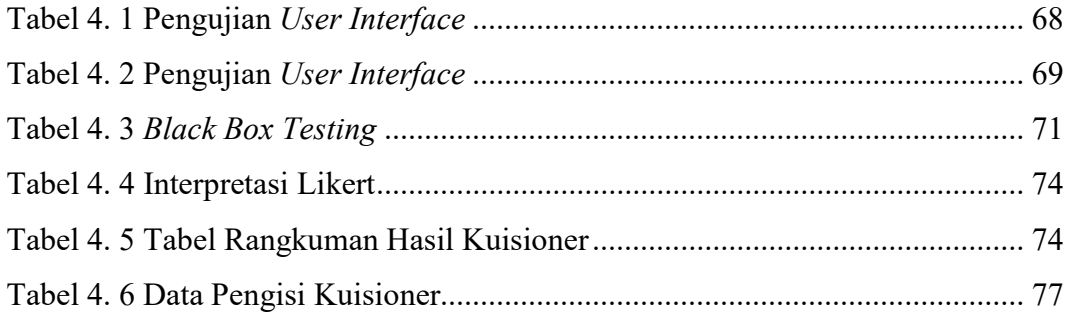